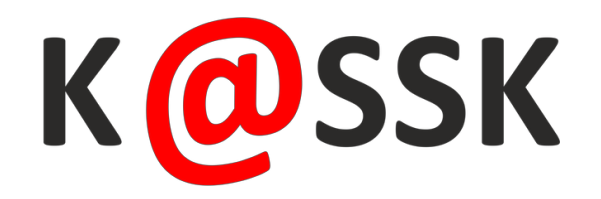

# Tematy i opis warsztatów.

# **Algorytmika nie musi być trudna! Ciekawe i praktyczne przedstawianie algorytmów z podstawy programowej dla klas IV-VI i VII-VIII.**

#### *Prowadzący: Grażyna Koba - autorka podręczników do przedmiotów informatycznych, MIGRA*

Zgodnie z nową podstawą programową w klasach IV-VIII uczniowie powinni poznać kilkanaście algorytmów, a w starszych – również je zaprogramować. Uczestnicy warsztatów wezmą udział w lekcji algorytmiki prowadzonej przez Autorkę. Do zademonstrowania i praktycznego wykonania algorytmów wykorzystamy przygotowane pomoce dydaktyczne. Zaczniemy od klasy VI, w której spróbujemy znaleźć element w zbiorze nieuporządkowanym. W klasie VIII uporządkujemy elementy metodą przez zliczanie, wyszukamy element metodą przez połowienie, zbadamy podzielność liczb i wyodrębnimy cyfry danej liczby. Celem zajęć jest nie tylko omówienie algorytmów z nowej podstawy programowej, ale przede wszystkim pokazanie, jak praktyczne zajęcia (często w formie zabawy) aktywizują wszystkich uczniów i sprzyjają przyswojeniu przez nich nawet trudniejszych treści. Na koniec zajęć sprawdzimy realizację wybranych algorytmów w wizualnych środowiskach programowania (Scratch, Baltie) i językach wysokiego poziomu (Python, C++).

Na zakończenie przewidziana jest niespodzianka z nagrodami.

# **Zapisywanie prostych algorytmów w języku Python.**

#### *Prowadzący: Grażyna Koba - autorka podręczników do przedmiotów informatycznych, MIGRA*

Warsztaty rozpoczniemy od tworzenia prostych programów, aby poznać środowisko programistyczne Pythona (IDLE). W programowaniu algorytmów zastosujemy instrukcje wejścia/wyjścia, zmienne, wyrażenia arytmetyczne i logiczne, instrukcje warunkowe i iteracyjne. Wyjaśnimy również, jak stosować funkcje (m.in. na przykładzie algorytmu wyszukiwania maksimum) i pokażemy stosowanie list do wprowadzania i wyprowadzania danych (m.in. na przykładzie algorytmu porządkowania przez wybór). Uczestnikami warsztatów mogą być osoby nieznające języka Python, a także posiadający podstawy tego języka (za szkół podstawowych i ponadpodstawowych). Autorka przygotowała zróżnicowane zadania, tak aby nikt na warsztatach się nie nudził. Na zakończenie przewidziana jest niespodzianka z nagrodami.

# **Zapisywanie prostych algorytmów w języku C++.**

#### *Prowadzący: Grażyna Koba - autorka podręczników do przedmiotów informatycznych, MIGRA*

Warsztaty rozpoczniemy od tworzenia prostych programów, aby poznać środowisko programistyczne języka C++ (Dev-C++). W programowaniu algorytmów zastosujemy instrukcje wejścia/wyjścia, zmienne, wyrażenia arytmetyczne i logiczne, instrukcje warunkowe i iteracyjne. Wyjaśnimy również, jak stosować funkcje (m.in. na przykładzie algorytmu wyszukiwania maksimum) i pokażemy stosowanie tablic do wprowadzania i wyprowadzania danych (m.in. na przykładzie algorytmu porządkowania przez wybór). Uczestnikami warsztatów mogą być osoby nieznające języka C++, a także posiadający podstawy tego języka (za szkół podstawowych i ponadpodstawowych). Autorka przygotowała zróżnicowane zadania, tak aby nikt na warsztatach się nie nudził. Na zakończenie przewidziana jest niespodzianka z nagrodami.

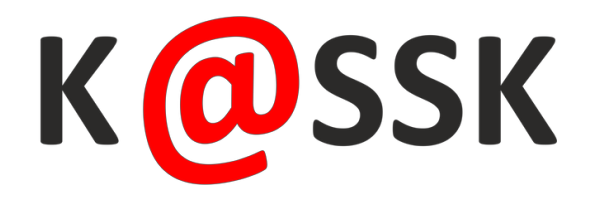

# **Microsoft Teams w rękach nauczyciela.**

#### *Prowadzący: Artur Rudnicki*

Masz już dość systemów do obsługi swojej klasy, pamiętania wielu loginów i haseł? Microsoft Teams to idealne rozwiązanie do pracy grupowej, umożliwiające przydzielanie uczniom zadań, a także ich odbieranie i ocenianie. Każdy z uczniów będzie miał dostęp do interaktywnej tablicy, nawet w drodze do szkoły - na smartfonie.

# **Personalizacja komputerów w szkole przy pomocy Office 365, Azure i Intune.**

#### *Prowadzący: Artur Rudnicki*

Masz już dość logowania na konta uniwersalne w Twojej pracowni? Serwer jest dla Ciebie poza zasięgiem? Masz Windows 10 w swojej pracowni i uczniowie korzystają z Office 365 w Twojej szkole? Dołącz komputery do Azure Active Directory i spersonalizuj logowanie komputerów. Każdy uczeń loguje się na swoje konto, ma swoje dane, a Ty wiesz co robił i zarządzasz komputerem dzięki usłudze Intune. I to wszystko dzięki temu, że masz w swojej szkole Office 365.

# **Poznaj programy Microsoft dla szkół i nauczycieli**

#### *Prowadzący: Agata Kapica*

Zapraszamy na spotkanie, w trakcie którego przedstawimy bezpłatne programy Microsoft dla szkół i nauczycieli. Dowiesz się:

- jak zacząć korzystać z platformy Microsoft Educator Community do profesjonalnego rozwoju kompetencji,
- jak zabrać uczniów na lekcje z każdego zakątka Ziemi ze Skype in the Classroom,
- czym jest i jak zaangażować się w społeczność Microsoft Innovative Educator Expert,
- jak stać się Szkołą w Chmurze Microsoft,
- które szkoły w Polsce i dlaczego są wyróżnione tytułami Microsoft Showcase School i Microsoft Flagship School.

# **Profesjonalne Laboratorium Informatyczne dla uczniów i studentów oparte na technologii CloudLabs. Praktyczne zastosowanie w GWSH w Katowicach.**

#### *Prowadzący: dr Jan Polak - prodziekan kierunku informatyki Górnośląskiej Wyższej Szkoły Handlowej w Katowicach*

Na warsztacie, na prostym przykładzie, uczestnicy doświadczą w jaki sposób może wyglądać nauka informatyki z wykorzystaniem możliwości drzemiących w indywidualnych wirtualnych laboratoriach komputerowych opartych na technologii CloudLabs. Łącząc tą technologię z metodami e-learningowymi otrzymujemy nowy wymiar edukacji informatycznej, w której podstawową rolę pełnią tzw. szkolenia "On demand".

Program warsztatów prowadzący oparł na trzyletnich doświadczeniach wykorzystania technologii CloudLabs na kierunku informatyki w Górnośląskiej Wyższej Szkole Handlowej w Katowicach.

Warsztat kierowany jest do nauczycieli informatyki szkół o kierunkach informatycznych.

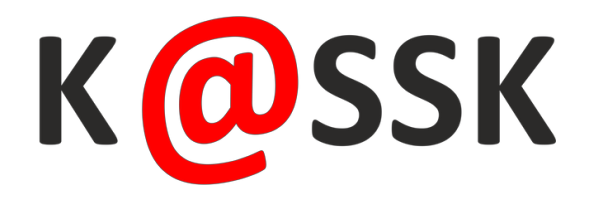

**Nauczycielu zobacz, jak zaskoczyć swoich uczniów – czyli praktyczne sztuczki Pana Belfra na zbadanie, analizę i podsumowanie zajęć razem z uczniem. Dowiedz się, jak sprawnie pracować z chmurą i mobilnym laboratorium.**

#### *Prowadzący: Dawid Łasiński – Pan Belfer – Nauczyciel z internetów*

Czy podobnie jak mi, brakuje Ci czasu na lekcji na eksperymenty i ich sensowne omówienie? A może masz wrażenie, że uczniowie bardziej czekają na czarodziejskie lub cyrkowe sztuczki, a nie na analizę tego co i dlaczego się dzieje?

Jestem nauczycielem chemii i od lat staram się usprawniać swoją pracę. Tworzę materiały multimedialne, testy interaktywne, czy poradniki na blogu, które mają pomóc uczniowi w opanowaniu materiału. Ostatnio bardzo zaciekawiły mnie możliwości zastosowania rozwiązań chmurowych w połączeniu z danymi zbieranymi przez mobilne laboratoria przyrodnicze SenseDisc. W ten sposób, dzięki nowym technologiom w edukacji, udaje mi się przeprowadzić eksperyment, omówić jego wyniki w oparciu o konkretne dane i udostępnić je uczniom w celu przygotowania wspólnego raportu z doświadczenia.

A to wszystko w ciągu 45 minut lekcji. Jak to zrobić? Pokażę Ci na moich warsztatach. *Serdecznie zapraszam. Dawid Łasiński – Pan Belfer*

# **"Jak wciągnąć ucznia w każdą lekcję z pomocą robota? – praktyczne sztuczki Pana Belfra"**

#### *Prowadzący: Dawid Łasiński – Pan Belfer – Nauczyciel z internetów*

Każdy z nas zna polecenia typu:

- ułóż od największego do najmniejszego
- uporządkuj chronologicznie
- wskaż kolejność zdarzeń

Zadania tego typu są bardzo ważne, ale dobrze wiemy, że coraz trudniej zmobilizować ucznia do ich wykonania. Dlaczego? "Bo to nuda." Często taką odpowiedź możemy usłyszeć od naszych uczniów. Czy można inaczej? Czy da się tak przedstawić to zadanie w taki sposób, aby uczeń nie wiedział, że się uczy, a miał wrażenie, że uczestniczy w dobrej zabawie?

Tak da się. Tym razem pokażę Tobie, jak to zrobić z wykorzystaniem pomocy edukacyjnej, którą trochę błędnie uznaje się za przeznaczoną wyłącznie się dla najmłodszych – robota edukacyjnego True True. Przekonasz się też, że każdy nauczyciel może wykorzystywać pomoce, które wydawałoby się są zarezerwowane dla informatyków. Pewnie myślisz:

*"Jestem nauczycielem historii/geografii/matematyki/fizyki, na mojej lekcji nie da się zastosować robotów." Myślisz tak, prawda? Ja jestem chemikiem i chętnie pokażę Ci, jak kreatywnie można wykorzystać robota na mojej, jak i na Twojej lekcji. Zobaczysz, że Ty też nie zauważysz, jak dobrze się bawiąc, nauczysz się nowych rzeczy. Na Twojej lekcji to też jest możliwe. Wpadnij i przekonaj się sam. Dawid Łasiński – Pan Belfer*

# Warsztaty "Scratch 3.0 + Micro:Bit = jeszcze więcej możliwości

#### *prowadzący: Grażyna Kędzia, Anna Cieślarczyk, Stowarzyszenie Cyfrowy Dialog (dawniej Stowrzyszenie Mistrzowie Kodowania)*

Od stycznia 2019 r. możemy cieszyć się długo wyczekiwaną nową wersją programu Scratch. Zmieniło się bardzo wiele, doszły nowe funkcjonalności, co daje większe możli-wości wszystkim użytkownikom tego języka programowania. Jedną z dodatkowych opcji, którą pokażemy podczas warsztatów, jest możliwość połączenia Scratcha 3.0 z płytką Micro:Bit. To otwiera morze nowych możliwości przed tymi, którzy już programują w Scratchu i tymi, którzy chcą dopiero zacząć swoją przygodę z programowaniem w tym języku.

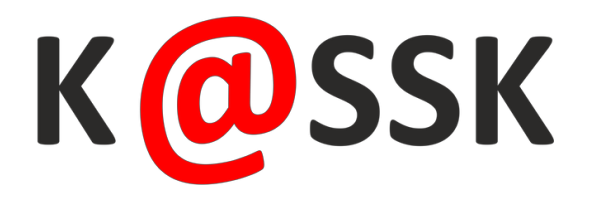

# **Zagrajmy to sobie, czyli programujemy z Makey Makey.**

#### *Prowadzący: Joanna Apanasewicz, Stowarzyszenie Cyfrowy Dialog (dawniej Stowrzyszenie Mistrzowie Kodowania)*

Makey Makey to mała płytka, która pozwala programować muzykę. Większość kojarzy ją z możliwością grania na bananach, a to tylko wierzchołek góry lodowej. Podczas warsztatów zaprezentujemy pomysły na interdyscyplinarne projekty oparte o płytki Makey Makey, które można zrealizować z uczniami w szkole podstawowej.

# **Myślimy projektowo czyli Design Thinking w edukacji wczesnoszkolnej**

#### *Prowadzący: Joanna Apanasewicz, Stowarzyszenie Cyfrowy Dialog (dawniej Stowrzyszenie Mistrzowie Kodowania)*

Metoda Design Thinking (tak dobrze znana w biznesie) staje się coraz bardziej popular-na w edukacji i to już od najmłodszych lat. Kreatywne podejście do rozwiązywania problemów, nastawienie na rozbudzanie twórczości u dzieci oraz praca zespołowa to główne wyznaczniki tej metody. Nic więc dziwnego, że nauczyciele dostrzegli potencjał edukacyjny Design Thinking i udowadniają, że już w edukacji wczesnoszkolnej można skorzystać z tego procesu. Podczas warsztatów podzielimy się dobrymi praktykami w tym zakresie i wypracowanymi materiałami.

# **Druk 3D w pracowni terminalowej - nowoczesne podejście do nauczania.**

#### *prowadzący: Karolina Antkowiak*

Myślisz, że druk 3D jest skomplikowany? Na warsztatach dowiesz się, jak w prosty sposób przy użyciu pracowni terminalowej, bezpłatnych narzędzi i gotowych scenariuszy lekcyjnych przeprowadzić atrakcyjne zajęcia z dowolnego przedmiotu. Dzięki pakietowi PrintLab zastosujesz druk 3D do nauki biologii, fizyki, matematyki, a nawet języka polskiego czy geografii, a dzięki terminalom zaangażujesz całą klasę i pobudzisz kreatywność uczniów!

# **Co to jest exeBOOK?**

#### *prowadzący: Ewa Sumowska*

Polskie Towarzystwo Informatyczne przygotowało uporządkowany zbiór zadań podzielony na moduły odpowiadające modułom ECDL, który umożliwia realizację podstawy programowej. Dedykuje go wszystkim nauczycielom technologii informacyjnej. Zbiór dostępny on-line zawiera wyłącznie zadania, ćwiczenia i testy, które są do wykorzystania w dowolnej kolejności i w dowolnym zakresie. Może wspomagać pracę z podręcznikiem bądź zastąpić podręcznik na dowolnym poziomie nauczania.

Pozwala uczniom na samodzielną pracę od poziomu "zero". Umożliwia indywidualizację procesu nauczania. Warto się tej propozycji przyjrzeć.... *Zapraszam na warsztaty. Ewa Sumowska*

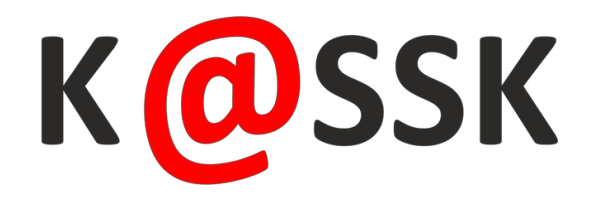

# **Kreatywne lekcje z robotem Codey Rocky i pracownią terminalową**

#### *Prowadzący: Sylwester Zasoński.*

Wypróbuj najnowsze rozwiązania edukacyjne. Zobacz jak łatwo pracuje się w pracowni terminalowej. Poznaj Codey Rocky, uniwersalne narzędzie do nauki programowania w Scratch i Python. Odkryj możliwości uczenia maszynowego i internetu Rzeczy.

# **"AR-trakcyjne lekcje, czyli jak stworzyć wirtualny świat i uczyć z rzeczywistością rozszerzoną"**

#### *Prowadzący: Krzysztof Grabowski (Cortland)*

Dzięki rozszerzonej rzeczywistości uczeń ma zupełnie nowe sposoby powiązania tego czego się uczy ze światem realnym. Na warsztacie poznasz bezpłatne rozwiązania do generowania wirtualnych pomocy dydaktycznych. Dzięki technologii AR będziemy mogli wziąć udział w lądowaniu w Normandii, zajrzeć do wnętrza ziemi czy dowiedzieć się jak działa maszyna Gutenberga. Uczestnicy warsztatu będą mogli również zaprojektować swoje własne wirtualne przestrzenie osadzone w rzeczywistości rozszerzonej.

# **"Narzędzia dla nauczyciela - Klasa i Zadane"**

#### *Prowadzący: Dorota Madej oraz Paweł Darmosz (Cortland)*

Dowiedz się, jak zamienić iPada w asystenta nauczyciela, który podczas zajęć pomaga prowadzić uczniów z iPadami przez lekcję, udostępnia i zbiera materiały, przypisuje zadania w różnych aplikacjach, obserwuje postępy i współpracuje z każdym z uczniów. Wszystko to aby pomagać nauczycielom skupić się na przekazywaniu wiedzy, a uczniom skupić się na jej zdobywaniu. Podczas warsztatów zaprezentujemy aplikacje Zadane oraz Klasa, a także pokażemy nowości które zostały wprowadzone do ich najnowszych wersji.

# **"Kreatywny potencjał filmu poklatkowego [przedszkole i klasy I-III]"**

#### *Prowadzący: Ola Wielgus i Iwona Grabarczyk (Przedszkole u Smoka)*

Zapraszamy na warsztaty, na których pokażemy jak zorganizować lekcję dla grupy przedszkolnej lub klasy I-III i wspólnie stworzyć film poklatkowy w aplikacji StopMotion. Na warsztatach przekonacie się, że wykorzystanie formuły filmu poklatkowego uruchamia nie tylko kreatywność nauczyciela ale całej klasy, dodatkowo uczy pracy w grupach i efektywnego współdziałania. Zobaczcie jak kreatywnie złożyć życzenia wielkanocne lub szukać pierwszych oznak wiosny korzystając z aplikacji StopMotion.

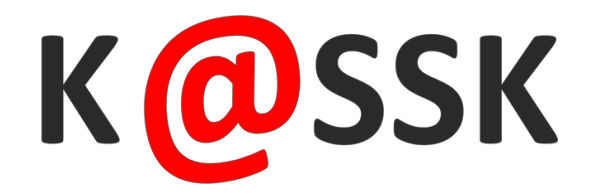

# **Proste aktywności z Dashem i Dotem**

#### *Prowadzący: Joanna Szczecińska*

Warsztat dedykowany dla nauczycieli, którzy chcą poznać podstawowe funkcje robotów oraz ich zastosowanie w edukacji przedszkolnej i wczesnoszkolnej. W czasie jego trwania uczestnicy będą mogli poznać i samodzielnie przekonać się, że z pozoru proste funkcje dają dużo edukacyjnych możliwości.

# **Przygody z Dashem i Dotem**

#### *Prowadzący: Joanna Szczecińska*

Warsztat w ramach którego uczestnicy będą mogli poznać bardziej złożone funkcje Dasha i Dota takie jak czujniki oraz współpraca pomiędzy robotami. Będzie sporo inspiracji pozwalających budować swoje własne rozwiązania pomagające np. stworzyć zadania dla Escape Roomu z wykorzystaniem robotów.

#### **Muzyczne zabawy z Dashem i Dotem**

#### *Prowadzący: Joanna Szczecińska*

Muzyka i rytm potrafią być świetnym tematem zajęć z robotami. W czasie warsztatu nauczyciele będą mogli poznać różne sposoby na odkrywanie i zabawę muzyką w czasie zajęć w edukacji przedszkolnej i wczesnoszkolnej.

# **Warsztaty Bezpieczna i Nowoczesna szkoła 21 wieku.**

#### *Prowadzący: Jacek Chwirot*

Podczas naszego Warsztatu C-TEC SOLUTIONS przedstawimy różne sposoby dostarczania szkołom, nauczycielom i uczniom intuicyjnych rozwiązań w celu zaspokojenia rosnącego zapotrzebowania na cyfryzację w edukacji oraz rozwiązania zapewniające bezpieczeństwo w szkole. Dowiedzą się Państwo więcej o funkcjach serwerów NAS SYNOLOGY, takich jak tworzenie planu pokoju, wdrażanie bezpiecznej komunikacji pomiędzy uczniami i nauczycielami, by uczynić z NASa główną bazę wiedzy szkolnej czy np. zaprojektowanych przez uczniów modeli 3D, które mogą wydrukować na drukarce 3D marki Zortax.

Pokażemy Państwu w jaki sposób szkoły mogą efektywnie i bezpiecznie korzystać z rozwiązań sieci bezprzewodowych i przewodowych EnGenius, dzięki którym szkoła będzie mieć wydajną bezpieczną sieć, co pozwoli skupić się na prowadzeniu zajęć bez obaw o sprzęt.

Poznacie również rozwiązania zapewniające bezpieczeństwo wizyjne w szkole dzięki monitoringowi wizyjnemu 8Level oraz w jaki sposób efektywnie zabezpieczyć sieć przed niepożądanymi treściami dzięki UTM Sophos. Zapoznacie się Państwo jak zapewnić ciągłą pracę dzięki systemowi awaryjnego zasilania EVER.

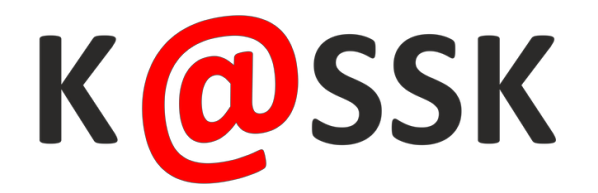

# **Od algorytmu Euklidesa do złotego podziału**

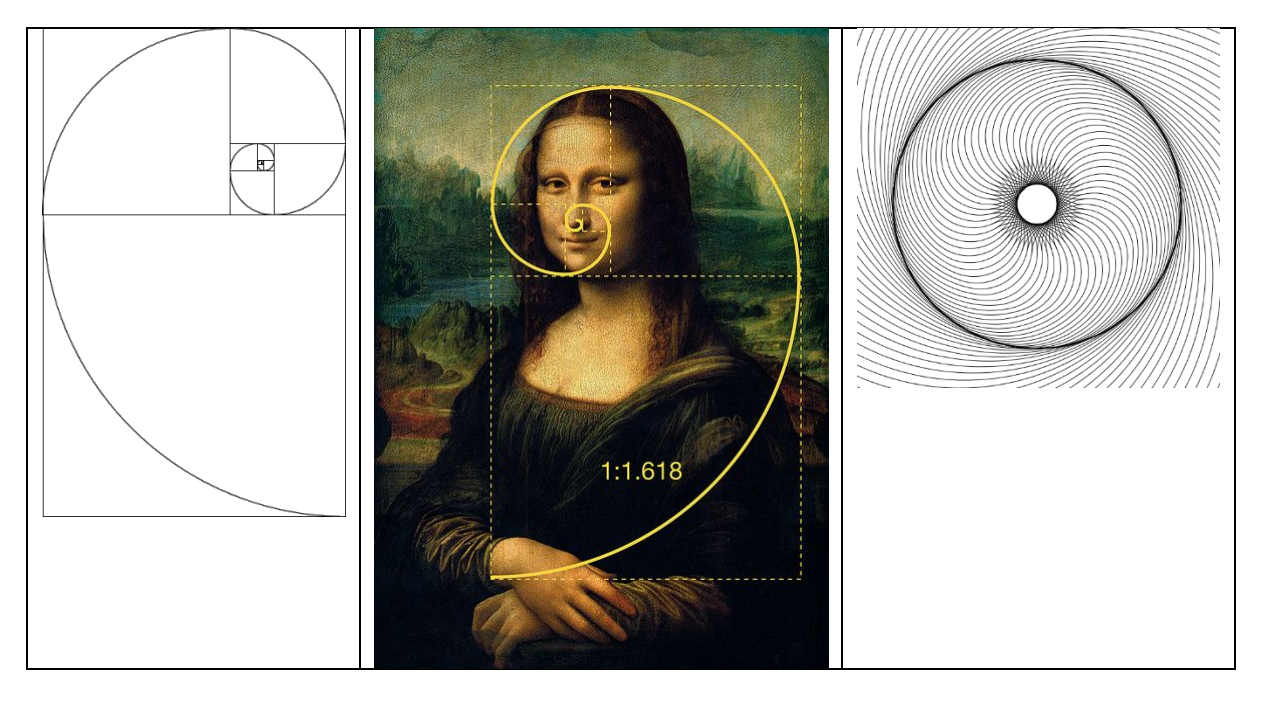

*Prowadzący: Agnieszka Borowiecka, Maciej Borowiecki - OEIiZK*

Złoty podział, czyli taki podział odcinka, żeby proporcja dłuższej części do krótszej była taka sama jak całego odcinka do dłuższej części. Można się zastanawiać, co ma piernik do wiatraka, czyli co ma algorytm Euklidesa wspólnego ze złotym podziałem. Podczas warsztatu wykorzystamy interpretację geometryczną algorytmu Euklidesa do rysowania przybliżenia złotych prostokątów (długości boków prostokąta pozostają w złotej proporcji) i złotej spirali. Wykorzystamy też liczby Fibonacciego. Zastosujemy arkusz kalkulacyjny do prostych obliczeń i środowisko programistyczne Processing do napisania krótkich programów rysujących spirale. Warsztat przeznaczony jest dla nauczycieli informatyki uczących lub planujących uczyć informatyki w klasach 7-8 SP i w szkołach ponadpodstawowych oraz innych zainteresowanych tematyką.

# **Zamień słowo na obrazek – rozwiązywanie zadań algorytmicznych w Pythonie**

# *Prowadzący: Agnieszka Borowiecka, Maciej Borowiecki - OEIiZK*

Zgodnie z nową podstawą programową każdy uczeń już od najmłodszych klas powinien mieć zajęcia związane z programowaniem. Zadaniem nauczyciela jest tak uczyć, by po pierwsze nie zniechęcić, po drugie zaciekawić, a po trzecie wyszukać uczniów naprawdę zdolnych w tym kierunku i we właściwy sposób zmotywować ich do dalszego pogłębiania zdobytej wiedzy. Na warsztatach zaprezentujemy skarbnicę ciekawych zadań związanych z szyfrowaniem i kodowaniem pochodzących z archiwów konkursów informatycznych LOGIA i miniLOGIA. Rozwiążemy przykładowe zadania w języku Python. Warsztat przeznaczony jest dla nauczycieli informatyki uczących lub planujących uczyć informatyki w starszych klasach szkoły podstawowej oraz innych zainteresowanych tematyką.

# **Scratch 3.0 w nauczaniu wczesnoszkolnym**

#### *Prowadzący: Agnieszka Borowiecka, Maciej Borowiecki - OEIiZK*

Jak uczyć najmłodszych programowania? Podczas warsztatów przedstawimy propozycje ciekawych zajęć dotyczących algorytmiki dla najmłodszych. Zastanowimy się, jak kształtować kompetencje uczniów dotyczące

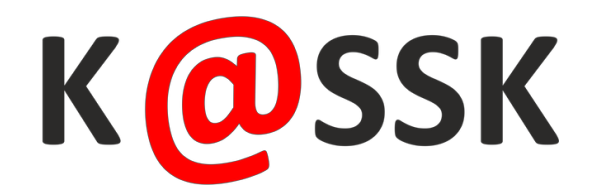

rozwiązywania problemów i logicznego myślenia. Przygotujemy proste aplikacje w środowisku Scratch, korzystając z nowych możliwości trzeciej edycji tego środowiska. Warsztat przeznaczony dla nauczycieli klas 1-3 szkoły podstawowej, którzy chcą wprowadzać elementy programowania w języku Scratch na swoich lekcjach oraz innych zainteresowanych tematyką.

# **Zastosowanie modelowania, animacji i druku 3D w edukacji, na podstawie projektu KOŁOBRZEG 3D.**

#### *Prowadzący Jacek Kawałek - Zespół Szkół im H. Sienkiewicza w Kołobrzegu*

Na podstawie trzyletniego projektu KOŁOBRZEG 3D, zaprezentuję jak za pomocą modelowania, animacji i druku 3D można poszerzyć umiejętności i wiedzę uczniów, zwiększyć atrakcyjność szkoły i zdobyć dodatkowe fundusze, a jednocześnie świetnie się przy tym bawić. Nie należę do młodych nauczycieli i nie raz słyszałem, że ze swoimi uczniami drukuję jakieś tam "ludki" i bawię się "klockami". Co z tego, skoro mi i moim uczniom sprawia to wielką frajdę :-), a co ciekawe pokazaliśmy, że w szkole można coś co wielu wydaje się niemożliwe do zrobienia.

# **Trzeci sektor w szkole**

#### *Prowadzący: Norbert Frańczuk*

Warsztaty o korzyściach płynących ze współpracy pomiędzy szkołą a stowarzyszeniem czy fundacją. Zajęcia będą miały charakter warsztatowy. W kilku słowach zostanie przedstawiona historia i działalność Stowarzyszenia Sapere Aude działającego przy Zespole Szkół Nr 1 im. H. Sienkiewicza w Kołobrzegu. Następnie prowadzący zachęci do dyskusji na temat 3 sektora w szkole. 100% praktyki i minimum teorii. Od psychologii prowadzenia organizacji po finanse i sprawy kadrowe.

# **Multimedialne i tradycyjne wyposażenie szkolnych pracowni przyrodniczych, czyli nauczanie hybrydowe w praktyce**

# *Prowadzący: Jacek Świątek (Learnetic SA)*

Nauczanie hybrydowe to coś więcej niż tylko podręczniki drukowane i e-booki. Zapraszamy na warsztaty, w trakcie których przedstawimy, jak połączyć nowoczesne i tradycyjne pomoce naukowe (książki, multimedia, symulacje, wyposażenie do wykonywania doświadczeń) w jeden spójny i harmonijny system, który wzajemnie się uzupełnia, a przy tym skutecznie przyciąga uwagę i angażuje współczesnego ucznia. W programie m.in. wykonywanie doświadczeń na podstawie zestawów wyposażenia szkolnych pracowni przyrodniczych dla szkół podstawowych LaboLAB: Biologia, a także upominek dla uczestników.

# BYOD ("Bring Your Own Device") w praktyce. Nowoczesne pomoce dydaktyczne bez **pracowni komputerowej**

#### *Prowadzący: Agnieszka Marciniak (Learnetic SA)*

Uczeń na lekcji ze smartfonem w ręku? Zamiast konfiskować i zakazywać, pokażemy jak wykorzystać to bliskie i dobrze znane współczesnemu uczniowi narzędzie do nauki. Dzięki idei BYOD ("Bring Your Own Device") dostępność i liczba stanowisk w pracowni komputerowej nie jest już ograniczeniem, a uczniowie są zachęcani do przyniesienia i wykorzystania własnych urządzeń w trakcie lekcji. Zgodnie z ideą BYOD zachęcamy wszystkich uczestników o przyjście z własnymi urządzeniami (laptopy, tablety, smartfony itp.).

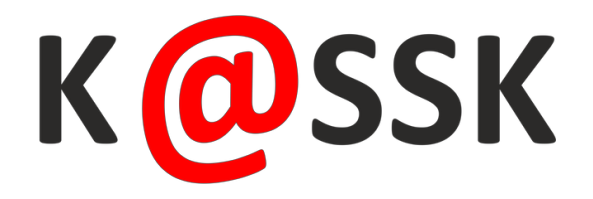

# **TIK a wyrównywanie szans edukacyjnych na etapie wczesnoszkolnym**

#### *Prowadzący: Joanna Siedlecka (Learnetic SA)*

Nowoczesne pomoce dydaktyczne kierowane są dla uczniów w każdym wieku, również tych najmłodszych. W trakcie warsztatu pokażemy, jak przy pomocy TIK skutecznie wspomóc edukację dzieci na etapie wczesnoszkolnym, a także przedstawimy wagę często pomijanego zagadnienia indywidualizacji wobec specjalnych potrzeb edukacyjnych i rozwojowych.

# **PyTechBrain + Scratch - Elektronika, mechatronika, programowanie.**

#### *Prowadzący: Adam Jurkiewicz – ABIX Edukacja, Warszawa*

Dzisiejsza szkoła to nowe wyzwania. Programowanie nie musi być nudne i oparte tylko na matematyce. Na moich warsztatach będę chciał pokazać, jak można używając oprogramowania graficznego Scratch zaprogramować światła na skrzyżowaniu z wykorzystaniem modułu mechatronicznego opartego o Arduino oraz diody LED. Wszystko z wykorzystaniem specjalnego rozwiązania dla bezpiecznych i nowoczesnych sal informatycznych opartego o FREE\_Serwer - zgodnego z nową Podstawą Programową.

Uczestnicy nauczą się sterowania urządzeniami PyTechBrain/Arduino z poziomu Scratch 2.0

# **PyTechBrain + Python - Elektronika, mechatronika, programowanie.**

#### *Prowadzący: Adam Jurkiewicz – ABIX Edukacja, Warszawa*

Dzisiejsza szkoła to nowe wyzwania. Programowanie nie musi być nudne i oparte tylko na matematyce. Na moich warsztatach będę chciał pokazać, jak można używając oprogramowania Python 3 zaprogramować światła na skrzyżowaniu z wykorzystaniem modułu mechatronicznego opartego o Arduino oraz diody LED. Wszystko z wykorzystaniem specjalnego rozwiązania dla bezpiecznych i nowoczesnych sal informatycznych opartego o FREE\_Serwer - zgodnego z nową Podstawą Programową.

Uczestnicy nauczą się: sterowania urządzeniami PyTechBrain/Arduino z poziomu Python 3

# **Roboty sterowane Blockly i Pythonem za darmo – wsparcie nauczycieli informatyki.**

#### *Prowadzący: Adam Jurkiewicz – ABIX Edukacja, Warszawa*

Nowa PP dla klas 4-6 przewiduje "sterowanie robotem lub obiektem na ekranie". Na Warsztacie pokażę darmowe środowisko, które pozwala realizować ten punkt nie tylko w klasach 4-6, ale też i 7-8, w aktualnej i nowej podstawie programowej, w środowisku graficznym i tekstowym. Wszystko z wykorzystaniem specjalnego rozwiązania dla bezpiecznych i nowoczesnych sal informatycznych opartego o FREE\_Serwer.

Uczestnicy nauczą się:

- operowania środowiskiem blokowym Blockly
- podstaw programowania w języku Python
- korzystania z darmowej platformy Robot REEBORG

#### Na zajęciach wykonają:

- prosty program sterujący robotem w środowisku graficznym Blockly
- prosty program sterujący robotem w środowisku tekstowym języka Python

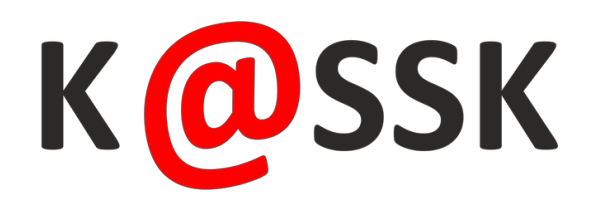

# **Robot EVO**

#### *Prowadzący: Mateusz Koman*

Robot EVO - młodszy, ale większy i sprytniejszy brat robota Ozobota Bit. Wchodzi w interakcje z otoczeniem i samodzielnie podejmuje decyzje, a nawet potrafi wyrażać emocje! Większa ilość czujników to dużo większe możliwości kodowania!

Otwiera dzieciom drzwi do świata informatyki i edukacji STEAM (science, technology, engineering, art, maths). Uczy poprzez zabawę i doświadczenie, rozwija myślenie logiczne i algorytmiczne, przez co rozwija w dzieciach nawyki myślowe ułatwiające im funkcjonowanie we współczesnym świecie.

Na warsztatach przedstawimy Ozobota Evo oraz sposoby jego programowania. Pokażemy dedykowaną aplikację dzięki, której możemy między innymi sterować Ozobotem Evo w czasie rzeczywistym. Omówimy platformę Ozoblockly.pl. Podczas warsztatów wykorzystamy puzzle do Ozobota dzięki którym w prosty sposób możemy tworzyć skomplikowane trasy dla Ozobota.

Podczas szkolenia:

- poznasz Ozobota Evo i jego możliwości,
- poznasz darmową platformę Ozoblockly.pl, która umożliwia wizualny sposób programowania
- dowiesz się jak tworzyć programy z bloczków, wykorzystując min warunki, pętle, elementy logiki
- dowiesz się jak zaprogramować sensory odległości Ozobota Evo,
- dzięki platformie Ozoblockly zobaczysz jak tworzyć i odtwarzać ścieżki dźwiękowe z wykorzystaniem Evo
- dowiesz się jak wykorzystać roboty do realizowania treści wynikających z podstawy programowej w szkole podstawowej,
- wykorzystasz puzzle do stworzenia trasy dla Ozobota.

# **Jak poradzić sobie z algorytmiką i programowaniem w nowej szkole ponadpodstawowej?**

# *Prowadzący: Paweł Perekietka – Nowa Era*

Opis: Najważniejsza zmiana w nowej podstawie programowej do informatyki dotyczy algorytmiki i programowania. Uczeń nowej szkoły ponadpodstawowej będzie musiał zrozumieć i zaprogramować kilkanaście klasycznych algorytmów. Jak bezpiecznie i skutecznie zrealizować te tematy? Jak pracować z klasami humanistycznymi? Podczas wystąpienia opowiemy o tych i o wielu innych praktycznych aspektach nauczania algorytmiki i programowania w nowej szkole ponadpodstawowej.

# **Sztuka prezentacji**

# *Prowadzący: Janusz Wierzbicki – Nowa Era*

Być może zastanawiasz się, co nowego można jeszcze powiedzieć o tworzeniu prezentacji. Przecież dziś niemal każdy potrafi przygotować pokaz slajdów. Prezentacja to jednak nie same slajdy, lecz całe wystąpienie wygłoszone z ich wykorzystaniem. Na warsztacie pokażę mniej znane możliwości edytora prezentacji, omówię często pojawiające się błędy oraz pokażę proste techniki, które mogą sprawić, że wystąpienie zostanie zapamiętane na długo. Omówię także, w jaki sposób pracować z uczniami, by doskonalić ich umiejętności w tym zakresie.

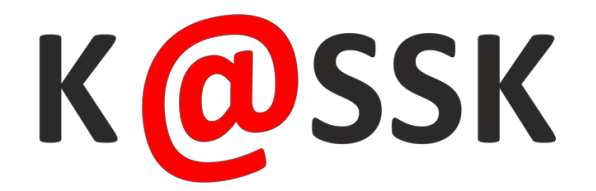

# **Porozmawiajmy o rekurencji. Pomysły Nowej Ery na programowanie w zakresie rozszerzonym**

#### *Prowadzący: Maciej Borowiecki – Nowa Era*

Rekurencja jest zagadnieniem sprawiającym uczniom wiele problemów. W czasie warsztatu przedstawimy sprawdzone w praktyce szkolnej sposoby na przekazywanie trudnych treści w prosty sposób. Wykorzystamy do tego celu ciekawe sytuacje problemowe oraz znane uczniom narzędzia informatyczne.

# **Przedmioty informatyczne po 8-letniej szkole podstawowej. Rozwiązania tradycyjne i elektroniczne.**

#### *Prowadzący: Grzegorz Jankowski - Helion*

Na warsztatach rozwiniemy zainicjowane na wykładzie zagadnienie dotyczące nauki przedmiotów informatycznych w liceach i technikach dla absolwentów ośmioletnich szkół podstawowych. Zarówno w zakresie informatyki na poziomie podstawowym jak i rozszerzonym, a także kwalifikacji wchodzących w skład zawodów technik informatyk i technik programista. Oferta obejmuje wieloformatowe podręczniki w postaci:

- ebooka online
- multibooka dostępnego offline i online
- tradycyjnej drukowanej książki oraz platformę edukacyjną z materiałami i funkcjonalnościami wspierającymi pracę nauczyciela zawierającą:
	- o testy online
	- o zadania otwarte
	- o szereg pomocnych plików do pobrania

# **Jak uczyć programowania maluchów? Zajęcia z udziałem dzieci klas 1 i 2 SP3**

#### *Prowadzący: Magdalena Wartel, Ewelina Kaczałka – nauczycielki SP3 w Nowym Tomyślu -warsztat Cortland*

Zajęcia z iPadem, Dashem, Photonem i Ozobotami. Robotyka z klockami LEGO Education WeDo2.0 w edukacji wczesnoszkolnej.

Niezawodne, intuicyjne i atrakcyjne narzędzia jak iPad, Ozobot, Photon, Dash, klocki LEGO WeDo 2.0 to prosta nauka programowania dla młodszych dzieci. Podczas warsztatów zaprezentujemy propozycje zajęć dla uczniów klas I-III, podczas których będziemy uczyć najmłodszych programowania z wykorzystaniem robotów. Zbudujemy i zaprogramujemy robota oraz przybliżymy jego mechaniczne rozwiązania. Nowoczesne technologie świetnie sprawdzają się w utrwalaniu materiału lub wprowadzaniu nowego. Doskonale sprawdzają się we wszelkich zadaniach dydaktycznych związanych z informatyką i robotyką. Ilość zabawy i nauki jest nieograniczona tak jak nieograniczona jest kreatywność dzieci związana z rysowaniem i planowaniem tras po których jeżdżą roboty. Jednym słowem ogranicza nas tylko nasza wyobraźnia.

# **Time is money. Jak efektywnie uczyć i mądrze zadawać z iPadem?**

#### *Prowadzący: Aneta Gorgoń Matera – nauczycielka SP3 w Nowym Tomyślu -warsztat Cortland*

Zajęcia z udziałem młodzieży szkolnej pokazujące metody i formy pracy z iPadem podczas lekcji

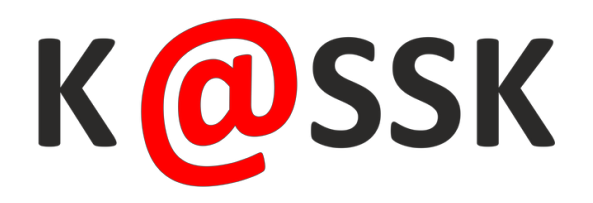

# **Interaktywna klasa z urządzeniami Wacom**

#### *Prowadzący: Łukasz Gierek, Mariusz Utkowski*

Notatki do lekcji, sprawdziany, konspekty, żółte karteczki, notesy – co jeszcze jest codziennością pracy typowego belfra? Ile myśli, pomysłów, spraw ginie nam w gąszczu dokumentów piętrzących się na biurku. Czas powiedzieć sobie dość, czas uwolnić swoje myśli zachować porządek i zacząć archiwizować swoje notatki w formie cyfrowych plików, które z łatwością można udostępnić uczniom podczas lekcji. Za pomocą tak naturalnej rzeczy jak pisanie w notatniku papierowym czy elektronicznym uczeń ma wgląd do wszystkich naszych lekcji nawet gdy jest nieobecny na zajęciach.

Na warsztatach dowiesz się jakie możliwości daje zwykły tablet z serii Intuos oraz elektroniczny notatnik Bamboo Slate. Sprawdź jak mając tablet, projektor i laptop zrobić tablicę interaktywną, którą połączymy z chmurą i tam zarchiwizujemy Twoje lekcje. Jeżeli to Cię jeszcze nie przekonało – sprawdź co potrafi ekran piórkowy Cintiq. Pracując z nim doznasz niesamowicie naturalnych odczuć pracy bezpośrednio na ekranie z wykorzystaniem pióra wrażliwego zarówno na nacisk jak i pochylenie.

# **Azure LAB Services w codziennej pracy nauczyciela**

#### *Prowadzący: Bartłomiej Bojarski*

Jak przygotować środowisko pracowni komputerowej do konkretnych zajęć spełniając wymagania tak nauczyciela jak i uczniów, jednocześnie poświęcając temu absolutne minimum czasu? Czy wprowadzanie zmian do takiego środowiska może być proste i szybkie? Czy takie środowisko może być dostępne zdalnie i w dodatku według określonego harmonogramu? Odpowiedzią na te i wiele innych pytań może być Microsoft Azure. Na warsztatach pokażemy jak w kilka chwil przygotować i udostępnić pełne środowisko wirtualnych maszyn z zainstalowanym oprogramowaniem wymaganym do danych zajęć dla uczniów z wykorzystaniem Azure LAB Services.

# **Temat: QNAP - zabezpieczenie danych i informacji w szkole**

#### *Prowadzący: Łukasz Lisatowicz*

Szkolenie omówi podstawowe aspekty zabezpieczania danych i informacji w oparciu o rozwiązania typu NAS oraz ich podstawową funkcjonalność. Na szkoleniu zostaną przedstawione metody przechowywania i udostępniania danych, zarządzanie nimi oraz ich zabezpieczenie w postaci migawek oraz dodatkowego backupu. Zostaną omówione tematy uprawnień i bezpieczeństwa oraz zarządzania dla użytkowników systemu w oparciu o rozwiązania firmy QNAP.

- 1.Wprowadzenie
- 2.Przegląd portfolio produktowego QNAP
- 3.Omówienie możliwości sprzętowych i programowych urządzeń
- 4.Przechowywanie i backup danych
- 5. Udostępnianie, uprawnienia, zabezpieczenia

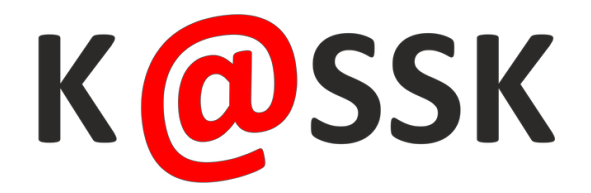

# **Jakie komputery wybierać dla szkół i uczniów?**

#### *Prelegent: Sebastian Olesik, Jarosław Kaźmierczak Hardsoft-Telekom*

- komputer typu desktop, All-In-One czy notebook

- najważniejsze problemy z zakupem i użytkowaniem komputera w szkołach z punktu widzenia dyrektora i nauczyciela

# **Abilix Krypton – algorytmy, programowanie w Scratch oraz C na jednych klockach.**

#### *Prowadzący: Przemysław Obłoza*

Zapraszamy na warsztaty z programowania z serią robotów edukacyjnych Abilix Krypton z którą stworzysz wiele, rozmaitych modeli robotów, maszyn i urządzeń. Zestawy wykorzystasz do nauki programowania, techniki, matematyki, fizyki i nie tylko. Pokażemy jak uczyć żeby zaciekawić. Warsztat kierowany jest do nauczycieli klas 4- 8.

# **Projekty STEAM w oparciu o Lego WeDo 2.0**

#### *Prowadzący: Beata Zalewska*

Zobacz, jak uczyć podstaw myślenia komputacyjnego, przy okazji realizując tematy przyrodnicze i techniczne w edukacji wczesnoszkolnej.

Podczas warsztatu przeprowadzimy przykładową lekcję, zbudujemy i zaprogramujemy robota z klocków, opowiemy również o założeniach metody pracy projektowej, będącej fundamentem wykorzystania tych zestawów.

# **Arduino Education - jak zacząć?**

#### *Prowadzący: Beata Zalewska*

Warsztat pokazuje rozwiązania Arduino Education CTC 101 w praktyce szkolnej. Podczas zajęć uczestnicy zbudują, zaprogramują i przetestują proste układy elektroniczne, poznają również pakiet materiałów dydaktycznych, który został przygotowany przez Arduino Education.

*Dokument ten będzie aktualizowany na bieżąco, w miarę otrzymywania tematów wraz z opisami od prowadzących warsztaty. Prosimy o śledzenie zmian.*